## **WebbMotell - ISPConfig Hur aktiverar jag 2FA för att logga in till ISPConfig.**

Nu är det möjligt att använda 2FA inloggning ISPConfig. Detta aktiveras genom *Verktyg >> Användarinställningar*, enligt bilden nedan.

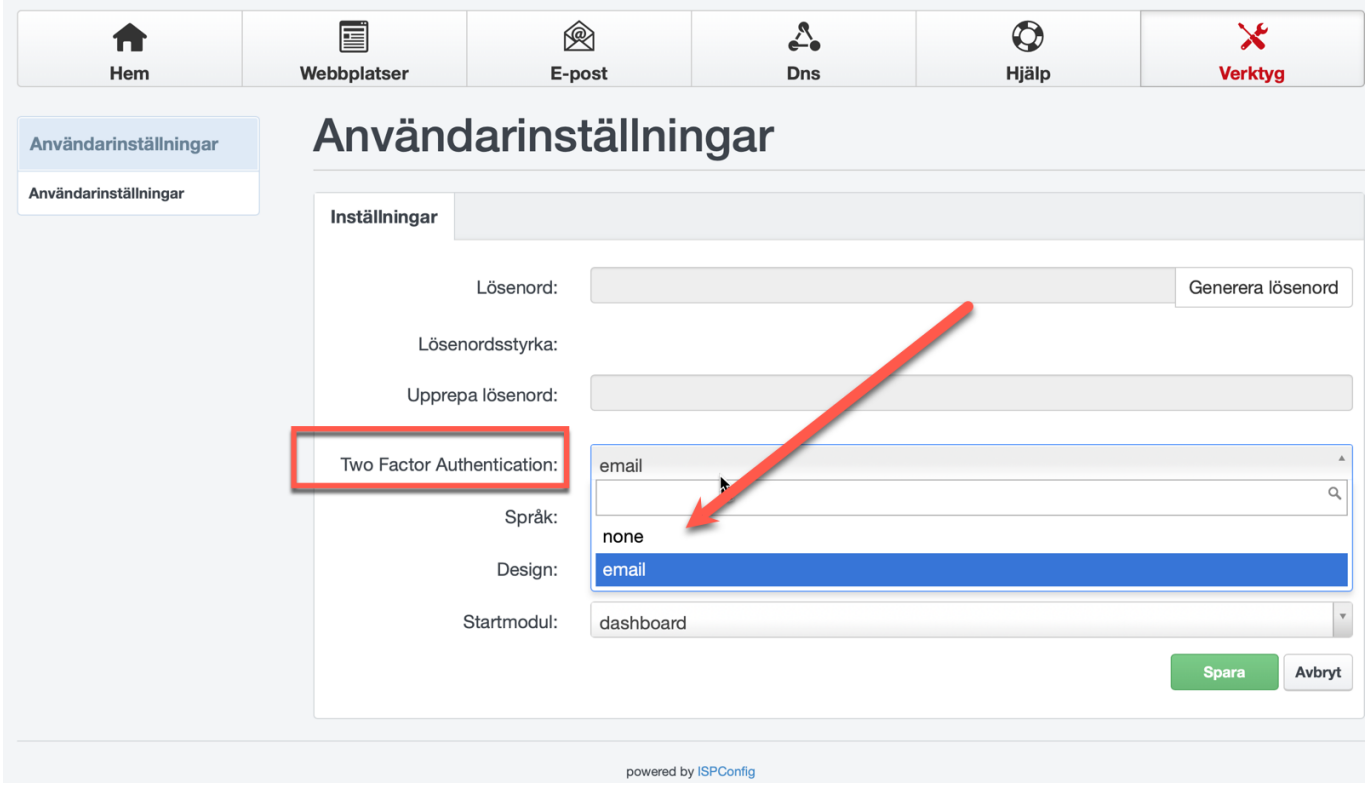

För nuvarande finns bara alternativet 2-Faktor med e-post. Implementering med typ authenticator finns dessvärre inte med på ISPConfigs [roadmap](https://forum.howtoforge.com/threads/add-totp-i-e-google-authenticator-2fa-to-logins.89860/).

Unikt lösnings-ID: #1029 Av: : Admin Senast uppdaterad: 2023-02-28 10:12